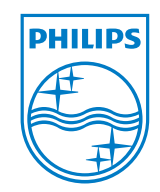

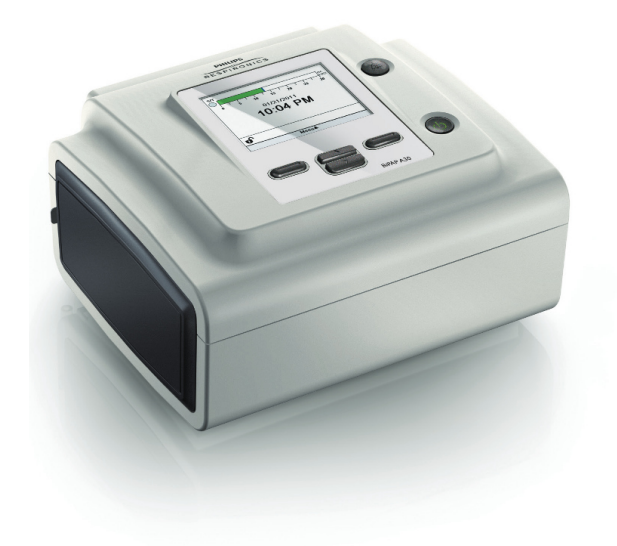

#### **PHILIPS**

RESPIRONICS

BIPAP A30 Silver Series | BENUTZERHANDBUCH

Respironics Inc. 1001 Murry Ridge Lane Murrysville, PA 15668, USA

Respironics Deutschland Gewerbestrasse 17 82211 Herrsching, Deutschland

1 1 1 0 5 0 3 R 0 2 T P 0 4 / 2 5 / 2 0 1 4 G e r m a n

REF 1110561

## NUR FÜR MEDIZINTECHNISCHE BETREUER

## Aufrufen der Verschreibungseinstellungsbildschirme

### **AN** WARNUNG

Die auf dieser Seite enthaltenen Informationen sind NUR für medizintechnische Betreuer bestimmt. Diese Seite aus dem Handbuch herausnehmen, bevor dem Patienten das Handbuch gegeben wird.

#### Modi "Voller Menüzugriff" und "Eingeschränkter Menüzugriff"

Das Beatmungsgerät besitzt zwei Menüzugriffsstufen: "Voll" und "Eingeschränkt". Im Modus "Voller Menüzugriff" können alle verfügbaren Einstellungen geändert werden. Im Modus "Eingeschränkter Menüzugriff" kann der Benutzer nur die Verschreibungseinstellungen ändern, die den Patientenkomfort betreffen, wie z.B. "Anstiegszeit" oder "Flex", falls diese als Teil der Verschreibung zur Verfügung stehen. Wenn die Sperreinstellungen im Modus "Voller Menüzugriff" ausgeschaltet werden, können Benutzer diese ändern. Weitere Informationen hierzu sind Kapitel 5 zu entnehmen. Das Beatmungsgerät schaltet automatisch in den Modus "Voller Menüzugriff".

Wenn sich das Gerät im Modus "Eingeschränkter Menüzugriff" befindet, können Sie mit der folgenden Tastensequenz den Modus "Voller Menüzugriff" aufrufen:

- 1. Drücken Sie im Bildschirm "Standby" oder "Überwachung" mehrere Sekunden lang gleichzeitig die Taste "Nach unten" und die Taste "Alarmanzeige/Audiopause". Hierdurch wird das Beatmungsgerät vorübergehend in den Modus "Voller Menüzugriff" geschaltet.
- 2. Wenn Sie diese Tastensequenz im Bildschirm "Überwachung" durchführen, wird das Hauptmenü angezeigt. Wenn Sie sie im Bildschirm "Standby" durchführen, wird der Bildschirm "Setup" angezeigt.
- 3. Durch ein akustisches Signal wird angegeben, dass Sie sich jetzt im Modus "Voller Menüzugriff" befinden.
- 4. Sie können das Menü "Optionen" aufrufen und die Einstellung "Menüzugriff" permanent auf "Voll" ändern. Andernfalls kehrt das Gerät in den Modus "Eingeschränkter Menüzugriff" zurück, wenn Sie die Menübildschirme beendet haben bzw. 1 Minute lang keine Gerätetaste gedrückt wurde.

Hinweis: Kapitel 5 enthält detaillierte Beschreibungen der Bildschirme "Volles Menü" und "Eingeschränktes Menü".

Hinweis: Philips Respironics empfiehlt, dass Sie das Gerät auf den Modus "Eingeschränkter Menüzugriff" zurücksetzen, bevor Sie es wieder dem Patienten geben, damit dieser seine Verschreibungseinstellungen nicht ändern kann.

Respironics Inc. 1001 Murry Ridge Lane Murrysville, PA 15668, USA Respironics Deutschland Gewerbestrasse 17 82211 Herrsching, Deutschland $EC$  REP

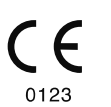

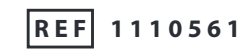

1 1 1 0 5 0 3 R 0 2 T P 0 4 / 2 5 / 2 0 1 4 G e r m a n

## Inhaltsverzeichnis

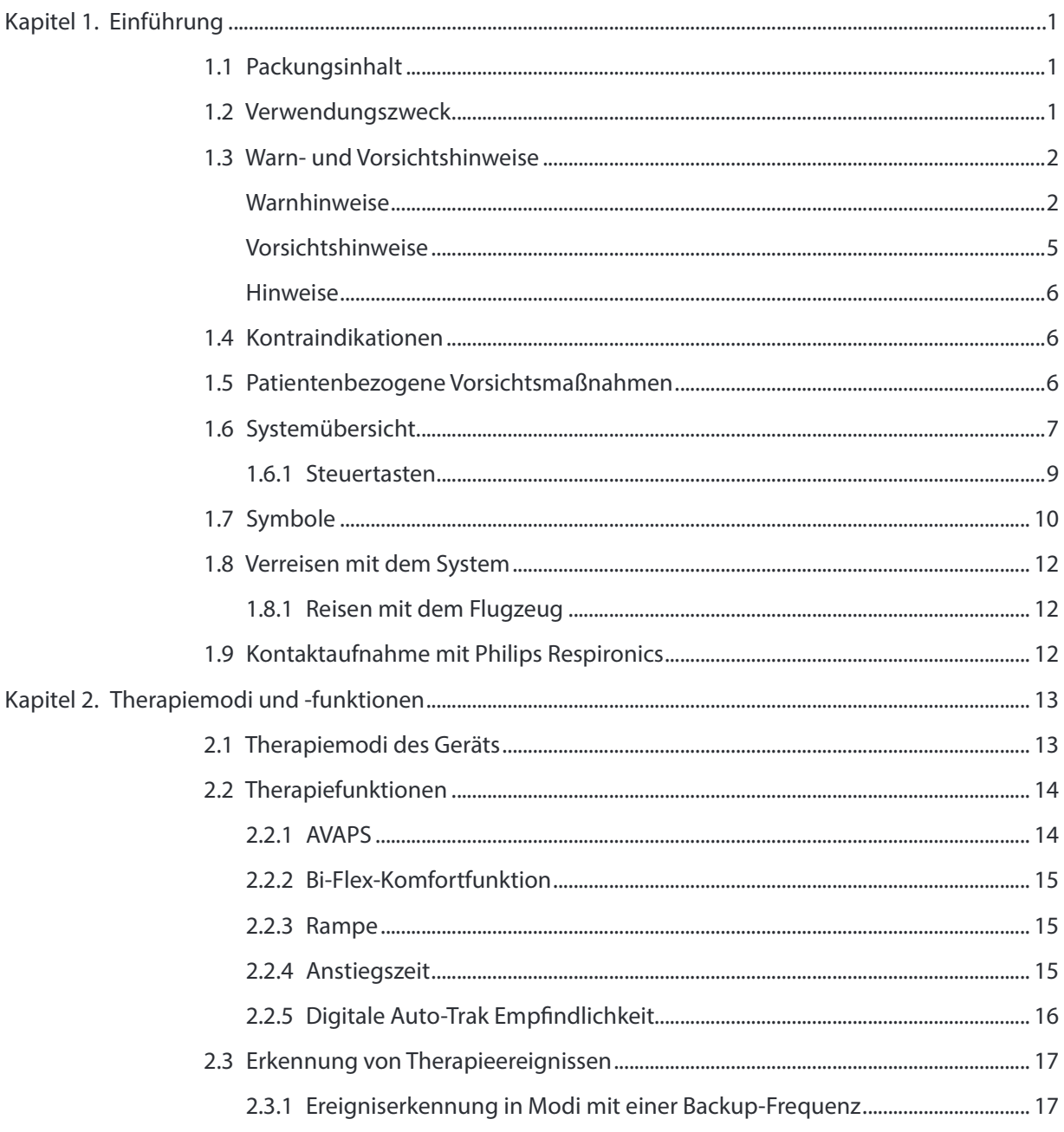

Inhaltsverzeichnis

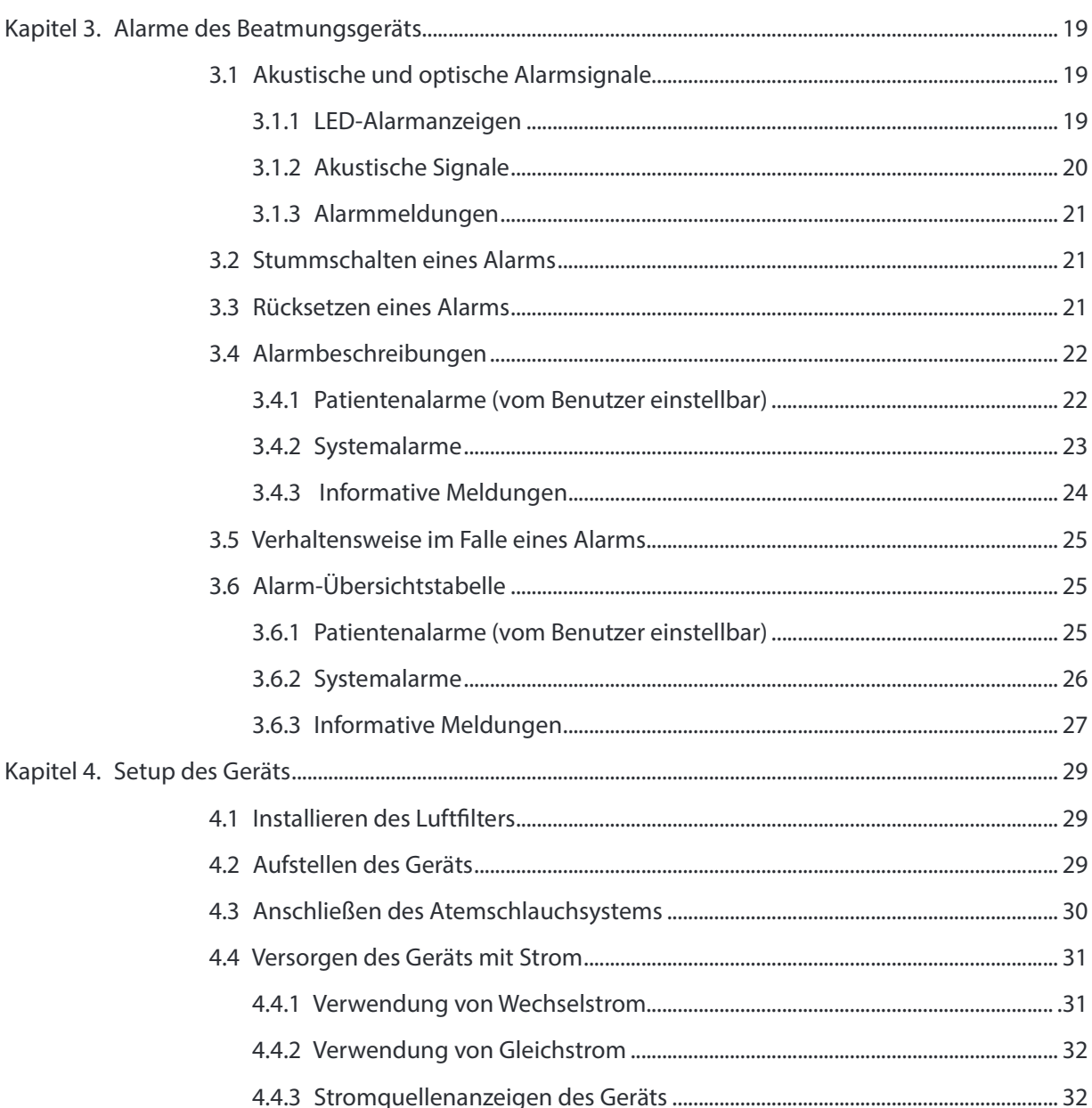

**BiPAP A30 Silver Series Benutzerhandbuch** 

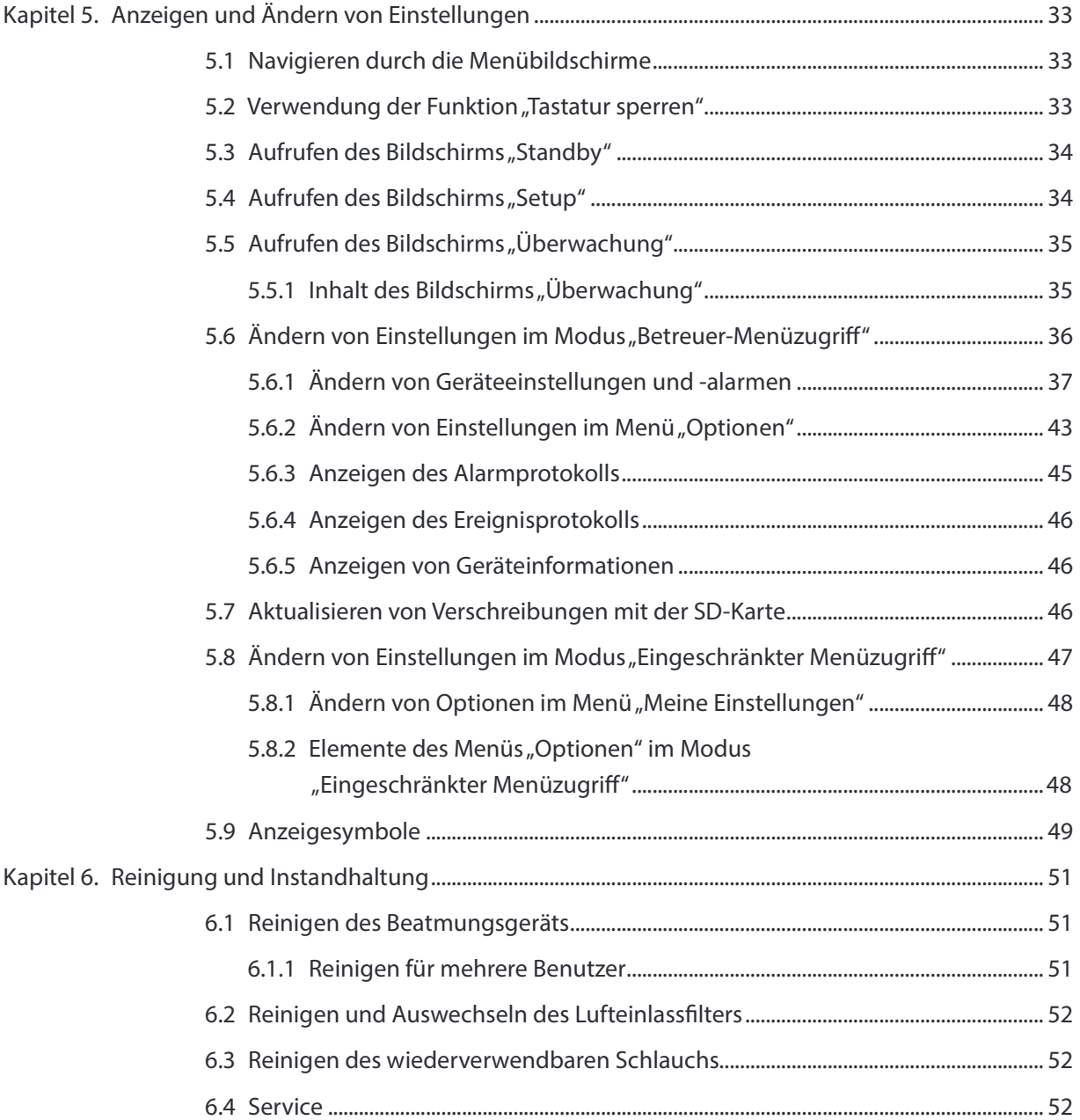

Inhaltsverzeichnis

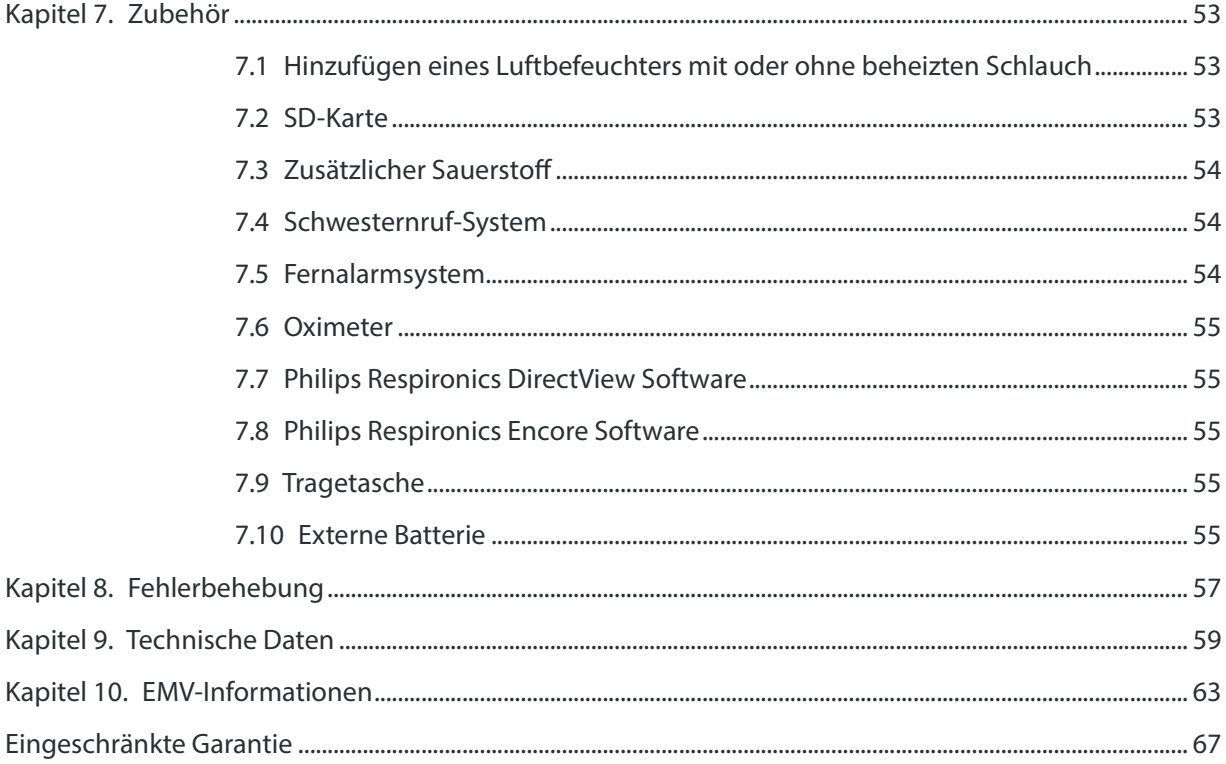

# 1. Einführung

### 1.1 Packungsinhalt

Das BiPAP A30 Silver Series System umfasst ggf. die folgenden Komponenten. Manche Komponenten sind optionale Zubehörteile, die eventuell nicht mit dem Gerät verpackt sind.

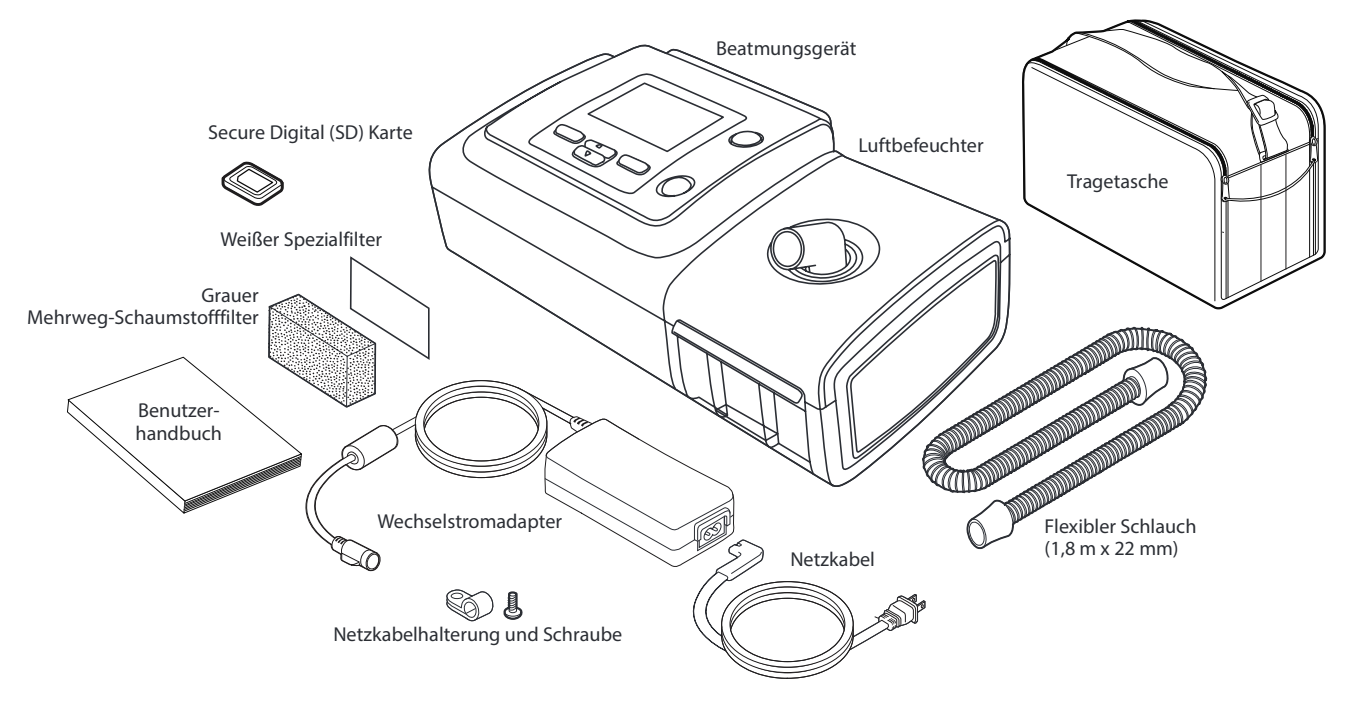

Hinweis: Der Luftbefeuchter und die Patientenschläuche, die mit diesem Gerät geliefert werden, sehen eventuell anders aus. Der oben abgebildete Luftbefeuchter ist mit nicht beheizten Schläuchen kompatibel.

### 1.2 Verwendungszweck

Das BiPAP A30 Silver Series Beatmungsgerät stellt nichtinvasive Beatmungsunterstützung zur Behandlung von Erwachsenen und Kindern bereit, die mehr als 10 kg wiegen und an obstruktiver Schlafapnoe (OSA) und Ateminsuffizienz leiden. Es ist zur Verwendung sowohl zu Hause als auch in klinischen Umgebungen wie Krankenhäusern, Schlaflaboren und Einrichtungen für die subakute Versorgung bestimmt.

Kapitel 1 Einführung

### 1.3 Warn- und Vorsichtshinweise

## **A** Warnhinweise

Eine Warnung bedeutet, dass der Benutzer oder Bediener verletzt werden könnte.

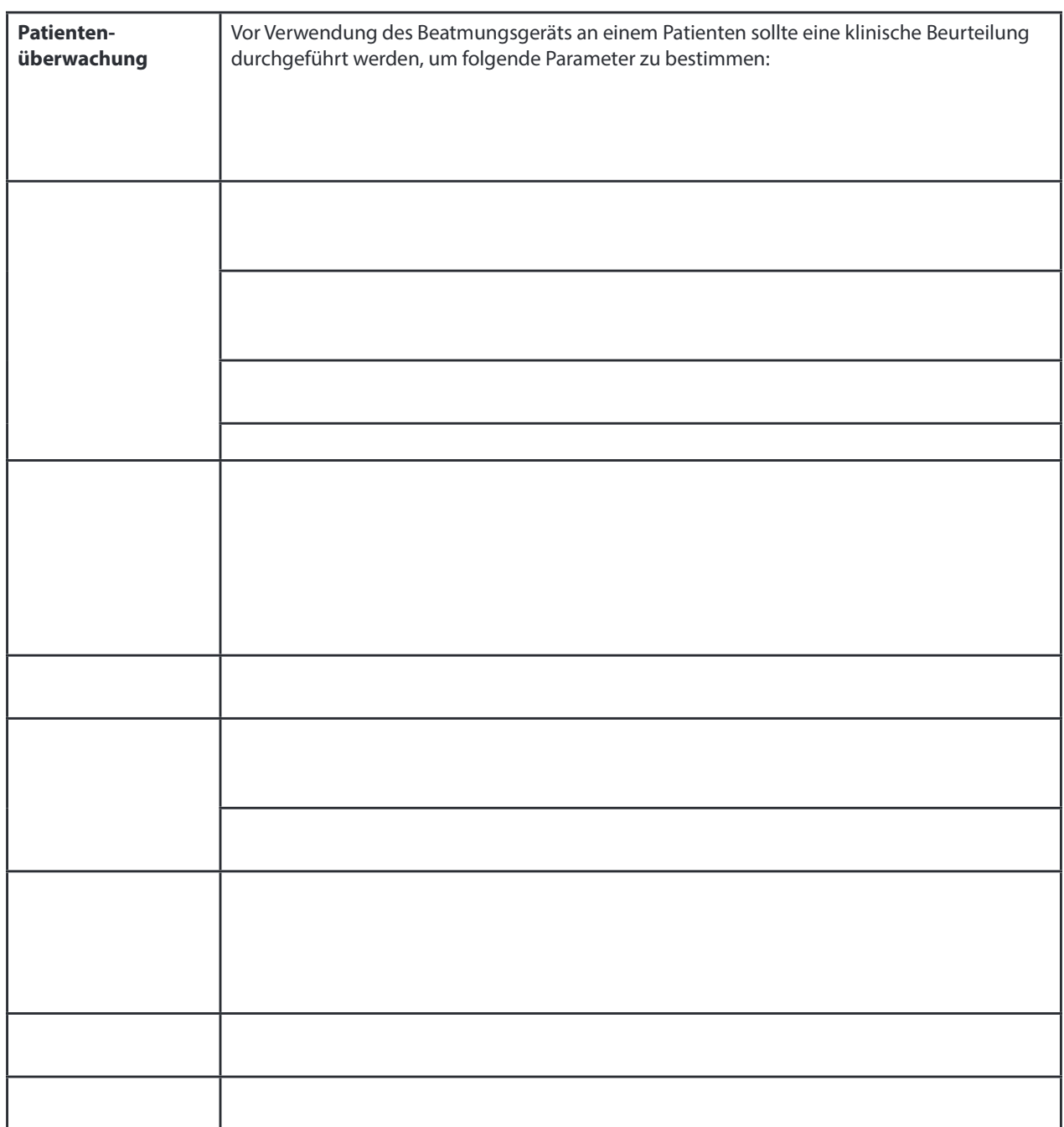

BiPAP A30 Silver Series Benutzerhandbuch

ERROR: invalidaccess OFFENDING COMMAND: put

STACK:

/116 1 [/.notdef /.notdef /.notdef /.notdef /.notdef /.notdef /.notdef /.notdef /.notdef /.notdef /.notdef /.notdef /.notdef /.notdef /.notdef /.notdef /.notdef /.notdef /.notdef /.notdef /.notdef /.notdef /.notdef /.notdef /.notdef /.notdef /.notdef /.notdef /.notdef /.notdef /.notdef /.notdef /space /exclam /quotedbl /numbersign /dollar /percent /ampersand / quoteright /parenleft /parenright /asterisk /plus /comma /hyphen /period /slash /zero /one /two /three /four /five /six /seven /eight /nine / colon /semicolon /less /equal /greater /question /at /A /B /C /D /E /F / G /H /I /J /K /L /M /N /O /P /Q /R /S /T /U /V /W /X /Y /Z /bracketleft /backslash /bracketright /asciicircum /underscore /quoteleft /a /b /c /d /e /f /g /h /i /j /k /l /m /n /o /p /q /r /s /t /u /v /w /x /y /z / braceleft /bar /braceright /asciitilde /.notdef /.notdef /.notdef / .notdef /.notdef /.notdef /.notdef /.notdef /.notdef /.notdef /.notdef / .notdef /.notdef /.notdef /.notdef /.notdef /.notdef /.notdef /.notdef / .notdef /.notdef /.notdef /.notdef /.notdef /.notdef /.notdef /.notdef / .notdef /.notdef /.notdef /.notdef /.notdef /.notdef /.notdef / exclamdown /cent /sterling /fraction /yen /florin /section /currency / quotesingle /quotedblleft /guillemotleft /guilsinglleft /guilsinglright /fi /fl /.notdef /endash /dagger /daggerdbl /periodcentered /.notdef / paragraph /bullet /quotesinglbase /quotedblbase /quotedblright / guillemotright /ellipsis /perthousand /.notdef /questiondown /.notdef / grave /acute /circumflex /tilde /macron /breve /dotaccent /dieresis / .notdef /ring /cedilla /.notdef /hungarumlaut /ogonek /caron /emdash / .notdef /.notdef /.notdef /.notdef /.notdef /.notdef /.notdef /.notdef / .notdef /.notdef /.notdef /.notdef /.notdef /.notdef /.notdef /.notdef / AE /.notdef /ordfeminine /.notdef /.notdef /.notdef /.notdef /Lslash / Oslash /OE /ordmasculine /.notdef /.notdef /.notdef /.notdef /.notdef / ae /.notdef /.notdef /.notdef /dotlessi /.notdef /.notdef /lslash / oslash /oe /germandbls /.notdef /.notdef /.notdef /.notdef ] [/.notdef /.notdef /.notdef /.notdef /.notdef /.notdef /.notdef /.notdef /.notdef /.notdef /.notdef /.notdef /.notdef /.notdef /.notdef /.notdef /.notdef /.notdef /.notdef /.notdef /.notdef /.notdef /.notdef /.notdef /.notdef /.notdef /.notdef /.notdef /.notdef /.notdef /.notdef /.notdef /space /exclam /quotedbl /numbersign /dollar /percent /ampersand / quoteright /parenleft /parenright /asterisk /plus /comma /hyphen /period /slash /zero /one /two /three /four /five /six /seven /eight /nine / colon /semicolon /less /equal /greater /question /at /A /B /C /D /E /F / G /H /I /J /K /L /M /N /O /P /Q /R /S /T /U /V /W /X /Y /Z /bracketleft /backslash /bracketright /asciicircum /underscore /quoteleft /a /b /c /d /e /f /g /h /i /j /k /l /m /n /o /p /q /r /s /t /u /v /w /x /y /z / braceleft /bar /braceright /asciitilde /.notdef /.notdef /.notdef / .notdef /.notdef /.notdef /.notdef /.notdef /.notdef /.notdef /.notdef / .notdef /.notdef /.notdef /.notdef /.notdef /.notdef /.notdef /.notdef / .notdef /.notdef /.notdef /.notdef /.notdef /.notdef /.notdef /.notdef / .notdef /.notdef /.notdef /.notdef /.notdef /.notdef /.notdef / exclamdown /cent /sterling /fraction /yen /florin /section /currency / quotesingle /quotedblleft /guillemotleft /guilsinglleft /guilsinglright /fi /fl /.notdef /endash /dagger /daggerdbl /periodcentered /.notdef / paragraph /bullet /quotesinglbase /quotedblbase /quotedblright / guillemotright /ellipsis /perthousand /.notdef /questiondown /.notdef / grave /acute /circumflex /tilde /macron /breve /dotaccent /dieresis / .notdef /ring /cedilla /.notdef /hungarumlaut /ogonek /caron /emdash / .notdef /.notdef /.notdef /.notdef /.notdef /.notdef /.notdef /.notdef / .notdef /.notdef /.notdef /.notdef /.notdef /.notdef /.notdef /.notdef / AE /.notdef /ordfeminine /.notdef /.notdef /.notdef /.notdef /Lslash / Oslash /OE /ordmasculine /.notdef /.notdef /.notdef /.notdef /.notdef / ae /.notdef /.notdef /.notdef /dotlessi /.notdef /.notdef /lslash / oslash /oe /germandbls /.notdef /.notdef /.notdef /.notdef ]